المؤسسة العامة للضمان الاجتماعي Social Security Corporation

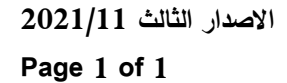

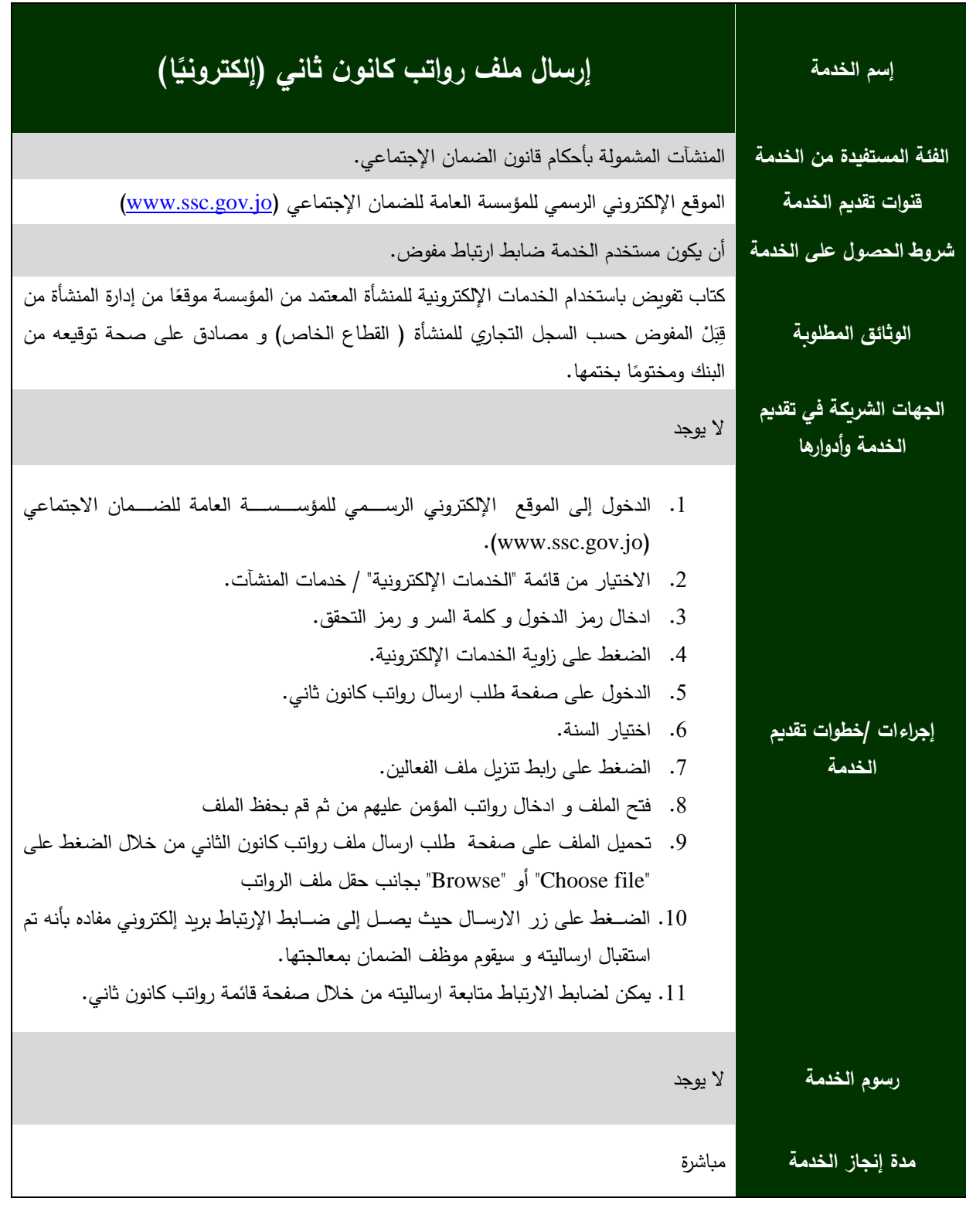

الموقعالالكتروني : <mark>www.ssc.gov.jo</mark> مركز الاتصال الموحد 117117

[www.facebook.com/jordanssc](http://www.facebook.com/jordanssc) <mark>f</mark>

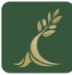